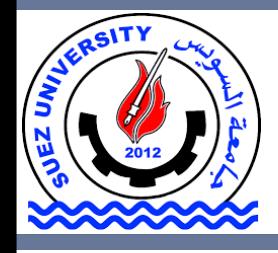

Suez University Faculty of Petroleum and Mining Engineering Petroleum Exploration and Production Engineering Program

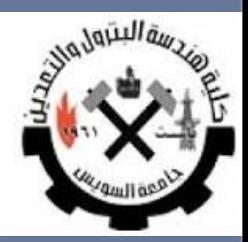

# **Iterative Algorithms**

Lecture 5 – Sunday November 13, 2016

#### **Outline**

- •Iterative Algorithms
- The while Loop
- The for Loop

#### **Outline**

#### • **Iterative Algorithms**

- The while Loop
- The for Loop

An Iterative operation allows the repetition of a block of statements according to a condition. Iteration is sometimes called

**looping**.

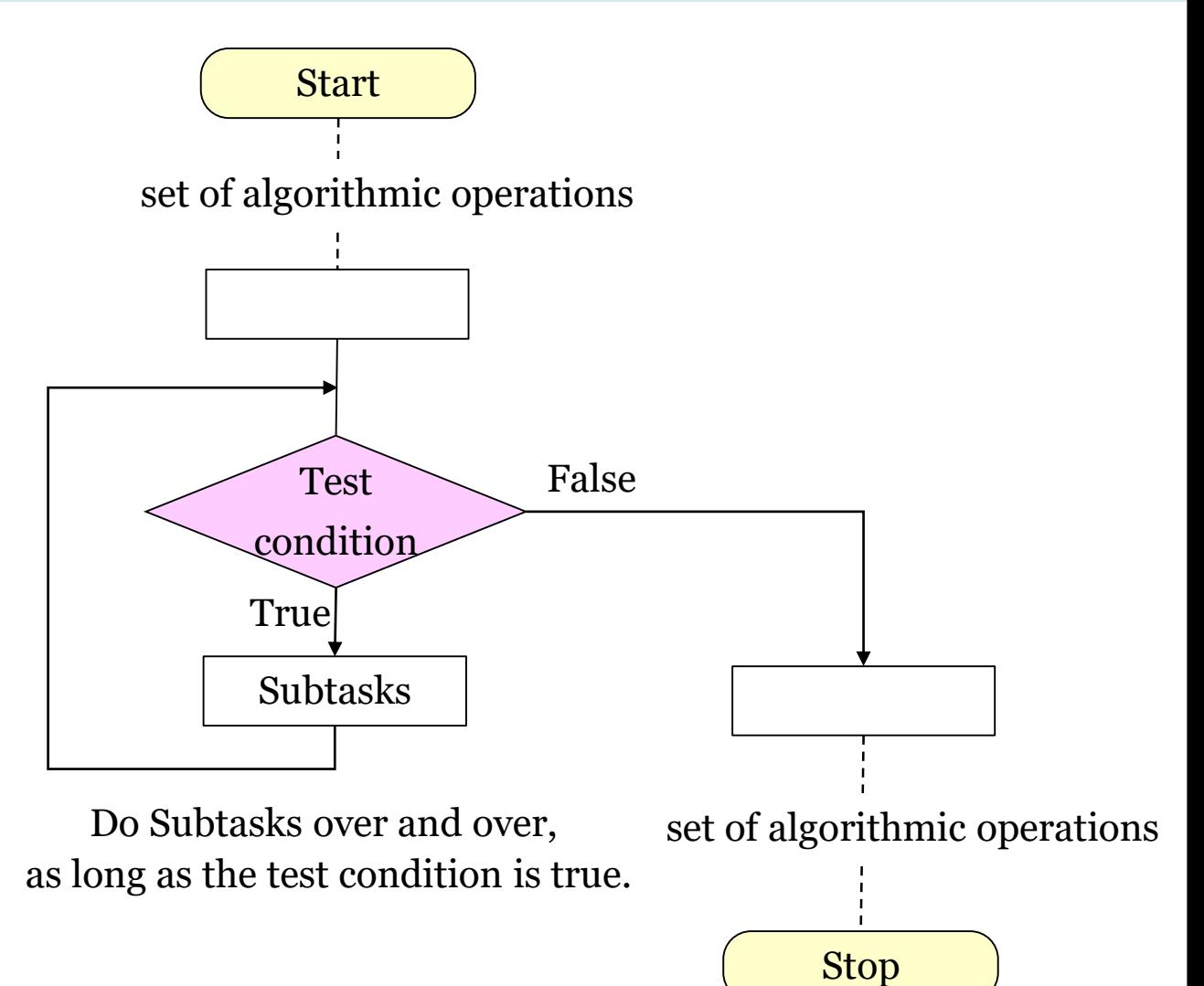

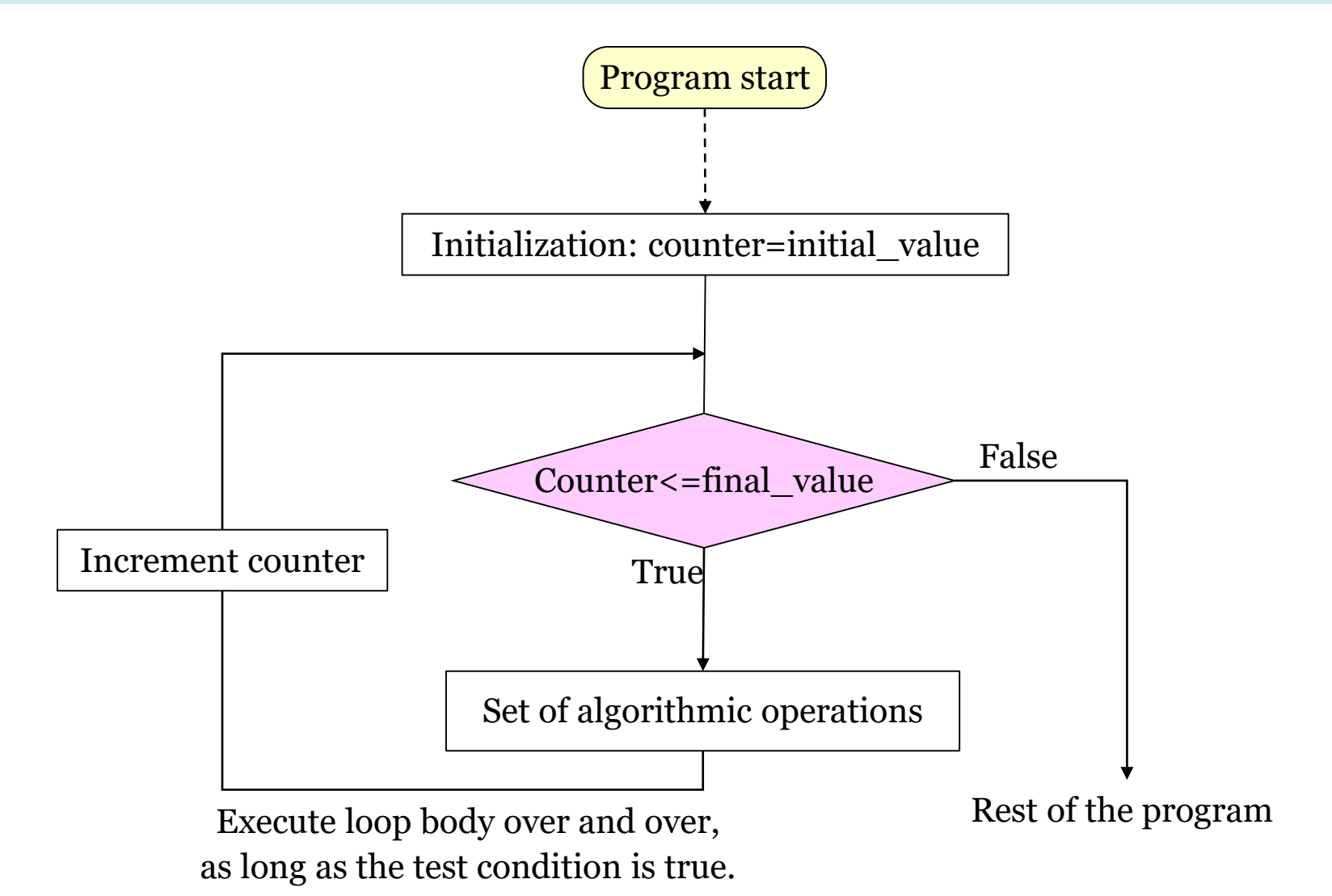

*Example:* printing numbers from one to ten.

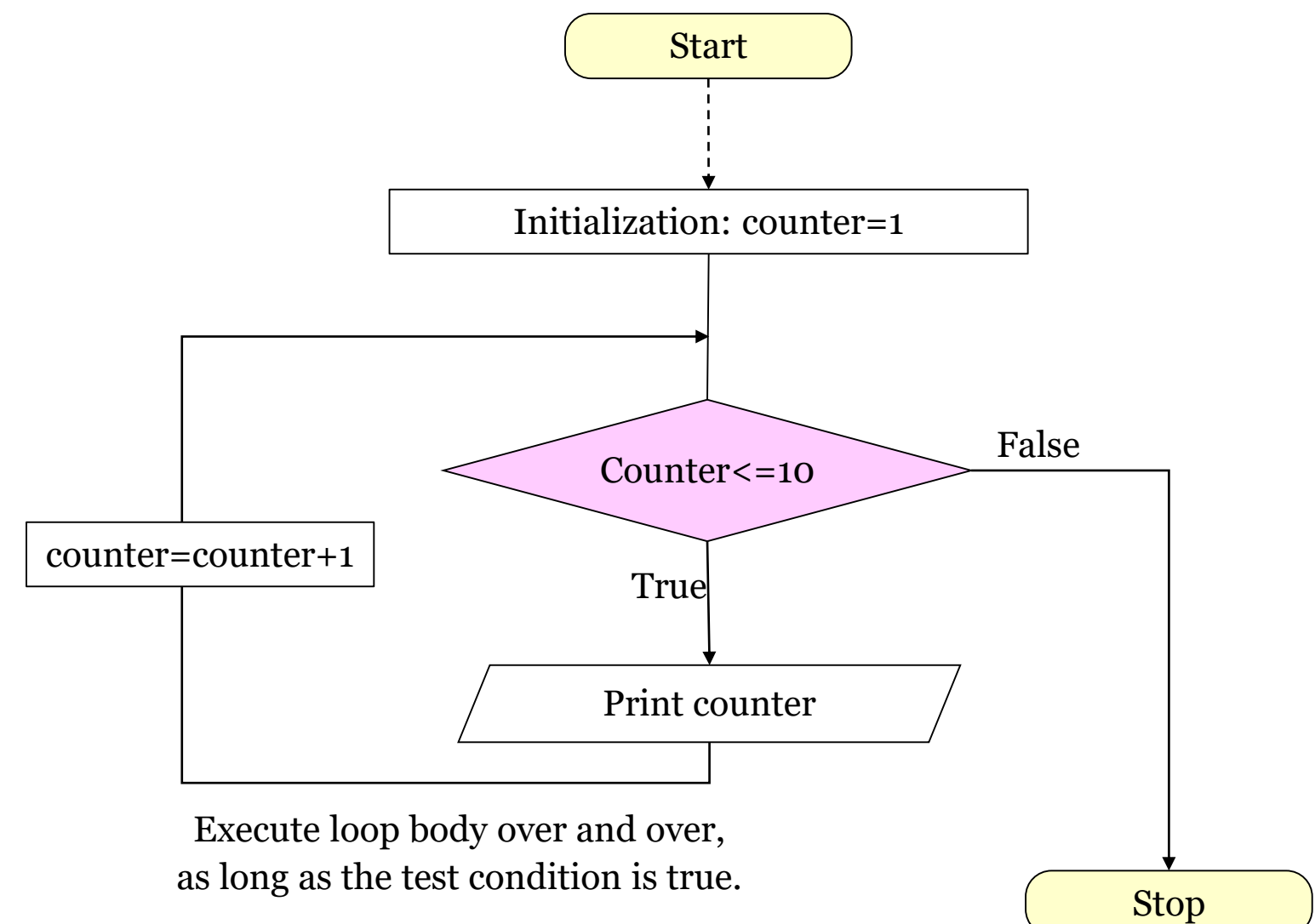

#### *Example:* printing numbers from one to ten.

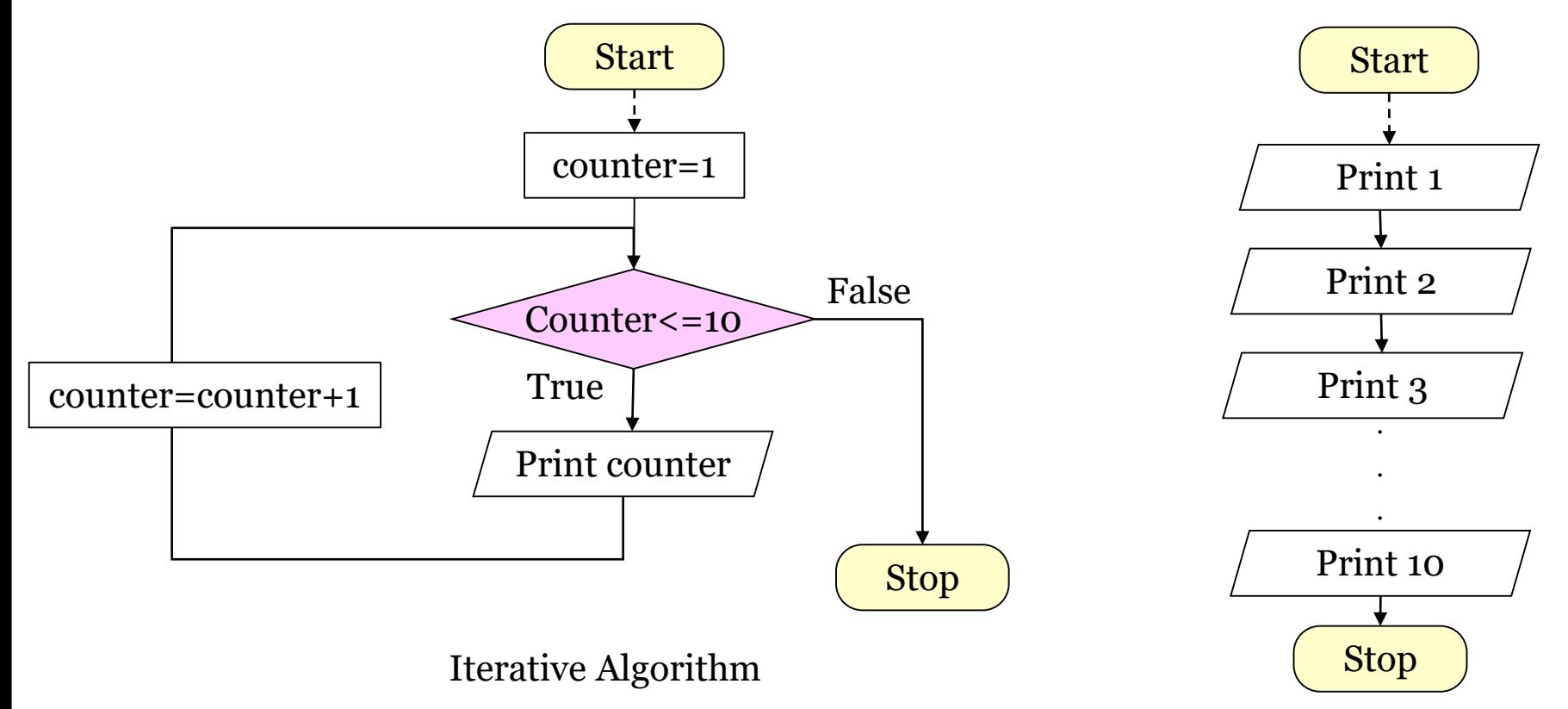

Sequential Algorithm

These two programs give the same output but instead of writing an instruction 10 times, it is far better-especially if the number of instructions is huge- to write it only once and indicate when it is to be repetitively executed 10 times.

*Example:* printing numbers from one to ten.

Pseudo-code

{

while <condition>

// do some operations

} // end while

set counter to 1 while (counter  $\leq$  = 10)

print counter

set counter to counter+1

print done

 $\{$ 

}

• Loops are MATLAB constructs that permit us to execute a sequence of statements more than once.

#### **MATLAB Looping Constructs**

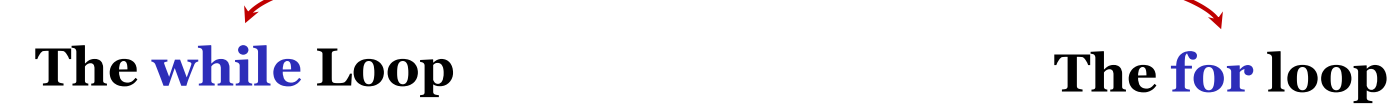

- The major difference between these two types of loop is how the repetition in controlled. The code in a **while loop** is repeated an infinite number of times until some user-defined condition is satisfied.
- By contrast, the code of a **for loop** is repeated a specific number of times, and the number of repetitions is known before the loops starts.

#### **Outline**

- •Iterative Algorithms
- <u>The while Loop</u>
- The for Loop

**while** *expression*

Statement 1

Statement 2  $\left($ Code block

#### **end**

….

- The controlling *expression* produces a logical value.
- As long as *expression* is true, the code block will be executed, and then control will return to the while statement.
- This process will be repeated until the *expression* becomes false.

#### • **Example-0: Drill Exercises**

How many times will this loop print 'Hello World'?

 $n = 10$ ;

```
while n > 0
```

```
disp('Hello World')
```

```
n = n - 1;
```
end

#### **Solution**

10 times.

#### • **Example-0: Drill Exercises**

How many times will this loop print 'Hello World'?

```
n = 1;
while n > 0disp('Hello World')
  n = n + 1;end
```
#### **Solution**

This loop will continue to print 'Hello World' until the user stops the program. You can stop a program by holding down the 'Ctrl' key and simultaneously pressing the 'c' key.

#### • **Example-0: Drill Exercises**

What values will the following code print?

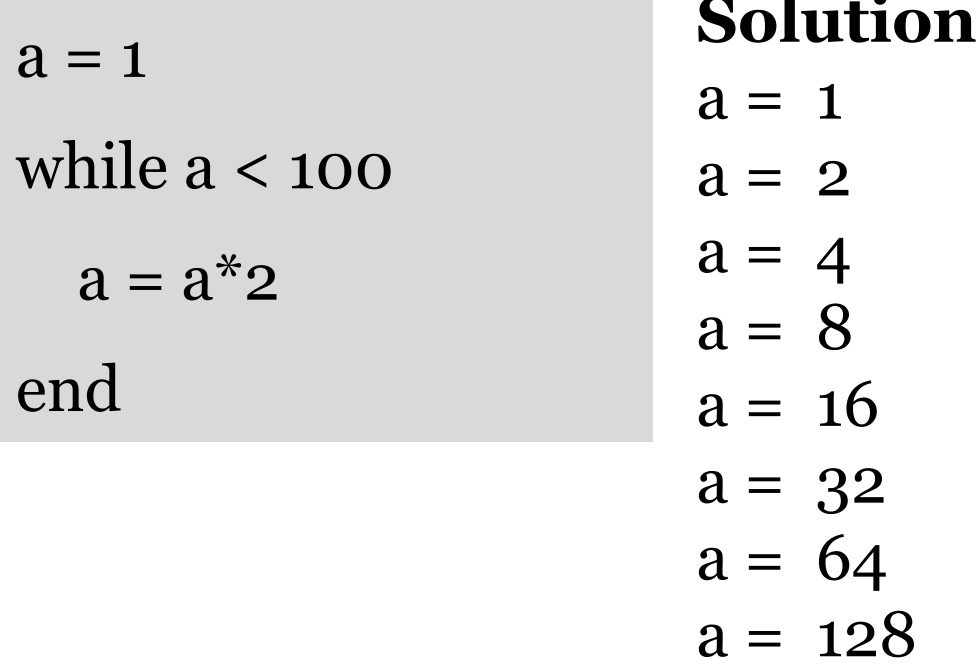

#### • **Example-0: Drill Exercises**

What values will the following code print?

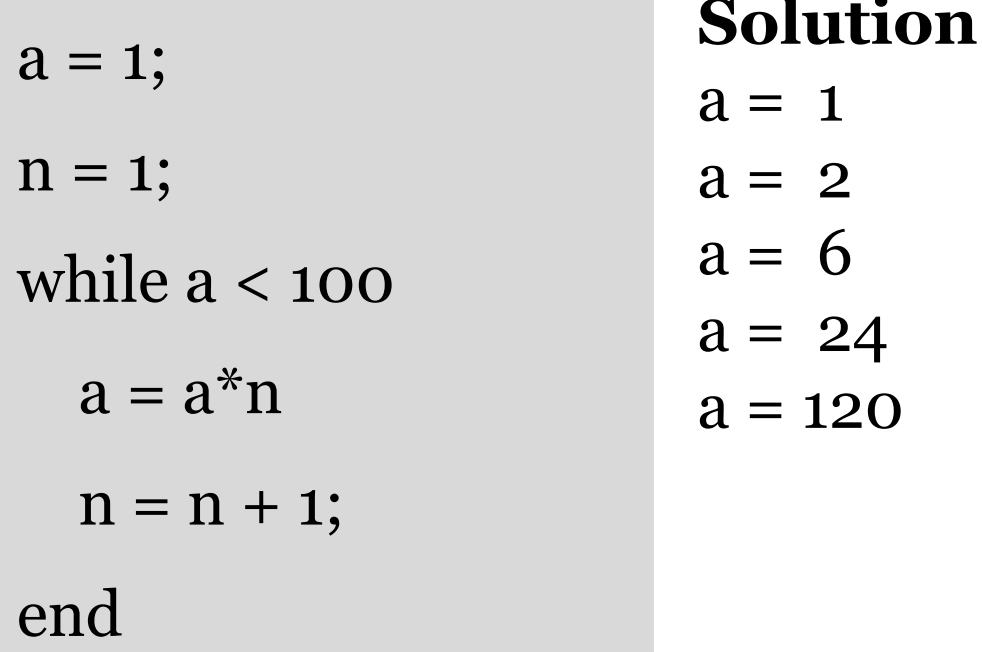

#### • **Example-1: Statistical Analysis**

- $\diamond$  It is very common in science and engineering to work with large sets of numbers, each of which is a measurement of some particular property that we are interested in.
- $\Diamond A$  simple example would be the well logging data that reflects the geologic formations. For example, resistivity logging measures the subsurface electrical resistivity, which is the ability to impede the flow of electric current.
- $\diamond$  Much of the time, we are not interested in looking closely at every single measurement that we make. Instead we want to summarize the results of a set of measurements with a few numbers that tell us a lot about the overall data set.

#### • **Example-1: Statistical Analysis**

- ◊ Two such numbers are the average (or arithmetic mean) and the standard deviation of the set of measurements.
- ◊ The average or arithmetic mean of a set of numbers is defined

as:

$$
\overline{x} = \frac{1}{N} \sum_{i=1}^{N} x_i
$$

where  $x_i$  is sample  $i$  out of N samples.

 $\Diamond$  If all of the input values are available in an array, the average of a set of number may be calculated by the MATLAB function **mean**.

#### • **Example-1: Statistical Analysis**

◊ The standard deviation of a set of numbers is defined as:

$$
s = \sqrt{\frac{N \sum_{i=1}^{N} x_i^2 - \left(\frac{1}{N} \sum_{i=1}^{N} x_i\right)^2}{N(N-1)}}
$$

- ◊ Standard deviation is a measure of the **amount of scatter/dispersion** on the measurements; the greater the standard deviation, the more scattered the points in the data set are.
- $\diamond$  Implement an algorithm that reads in a set of measurements and calculates the **mean** and the **standard deviation** of the input data set.

#### • **Example-1: Statistical Analysis**

- ◊ Inputs: data set (*x*)
- ◊ Output: average (*xbar*) and standard deviation (*std\_dev*)

◊ Expressions:

$$
\bar{x} = \frac{1}{N} \sum_{i=1}^{N} x_i
$$

$$
s = \sqrt{\frac{N \sum_{i=1}^{N} x_i^2 - \left(\frac{1}{N} \sum_{i=1}^{N} x_i\right)^2}{N(N-1)}}
$$

#### • **Example-1: Statistical Analysis**

#### ◊ Pseudocode:

BEGIN Initialize n, sum x, and sum x2 to 0 Prompt user for first number Read in first x while  $x \ge 0$ Set n to n+1 Set sum\_x to sum\_x+x Set sum  $x2$  to sum  $x2+x^2$ Prompt user for next number Read in next x end

Set x\_bar to sum\_x/n Set std\_dev to sqrt(n\*sum\_x2 sum\_x^2)/(n<sup>\*</sup>(n-1)) Print x\_bar Print std\_dev Print n End

#### • **Example-1: Statistical Analysis**

#### ◊ MATLAB Code:

%Script file: stats 1.m % Calculate the mean and the standard deviation  $\mathcal{L}_{\mathcal{C}}$ x bar=sum  $x/n$ ; % Purpose: std dev=sqrt((n\*sum x2-sum x^2)/(n\*(n-1))); % This program calculates measn and standard deviation of % an input data set containig an aribirary number of input values: % Tell the user fprintf('The mean of this data set is:  $f(n)$ , x\_bar); fprintf('The standard deviation of this data set is:  $f(n)$ , std dev); \*Record of revisions: Programmer Description of change fprintf('The number of data points is:  $f(n', n)$ ; %Date  $\frac{1}{2}$  = = = = =  $\frac{1}{2}$ ----------------------------------Orignial Code %24/01/2004 S. Chapman 委员 \$Define variables:  $\approx 2.1$ An input data value  $\frac{1}{2}$  n: the number of input samples % sum x: the sum of the inout values % sum x2: the sum of the squares of the input values % xbar: the average of the input samples % std dev: the standard deviation of the input samples % Initialize sums. n=0; sum x=0; sum x2=0; % Read in first value x=input('Enter first value:'); Enter first value:3 % while Loop to read input values Enter next value: 4 while  $x>=0$ Enter next value: 5 % Accumulate sums Enter next value:-1  $n=n+1$ ; The mean of this data set is: 4.000000  $sum_x = sum_x + x;$  $sum_x 2 = sum_x 2 + x^2;$ The standard deviation of this data set is: 1.000000 The number of data points is: 3.000000 % Read in next value x=input('Enter next value:'); |≻≻ end

#### • **Example-1: Statistical Analysis**

 $\Diamond$  In the preceding example, we failed to follow the design process completely.

- ◊ This failure has left the program with a **fatal flaw!** Did you spot it?
- $\diamond$  We have failed because we did not completely test the program for all possible types of input.
- ◊ Look at the example once again. If we enter either **no numbers or only one number**, then we will be **dividing by zero** in the foregoing equations!

- **Example-1: Statistical Analysis**
	- ◊ The **division-by-zero** error will cause divide-by-zero warnings to be printed, and the output values will be **NaN**.
	- $\diamond$  We need to modify the program to detect this problem, tell the user what the problem is' and stop gracefully'.
	- ◊ A modified version of the program called **stats-2** follows.
	- $\diamond$  Here, we check to see if there are enough input values before performing the calculations. If not, the program will print out an intelligent error message and quit.
	- ◊ Test the modified program for yourself.

- **Example-1: Statistical Analysis**
	- $\diamond$  Modified Code:

Enter first value: 1 Enter next value: At least 2 values must be entered!  $>$ 

end

```
% Initialize sums.
n=0; sum x=0; sum x2=0;
% Read in first value
x=input('Enter first value:');
% while Loop to read input values
while x>=0% Accumulate sums
    n=n+1;
    sum x=sum x+x;
    sum_x 2 = sum_x 2 + x^2;% Read in next value
    x=input('Enter next value:');
end
% Check to see if we have enough input data
if n < 2% Insufficient inforamtion
   display('At least 2 values must be entered!):
else % There are enough inforamtion so
     % Calculate the mean and the standard deviation
     x bar=sum x/n;
     std_dev=sqrt((n*sum_x 2 - sum_x^2)/(n* (n-1)));
% Tell the user
fprintf('The mean of this data set is: f(n), x bar);
fprintf ('The standard deviation of this data set is: f(n)', std dev);
fprintf('The number of data points is: f(n), n):
```
#### • **Example-2: Euclidean Algorithm**

The Euclidean algorithm finds the greatest common divisor of two positive numbers X and Y by repeatedly replacing the larger number with the result of subtracting the smaller one from it until the two numbers become equal.

Express this algorithm in pseudo-code and write a MATLAB program to implement this algorithm.

#### • **Example-2: Euclidean Algorithm**

Input: X, Y

Output: greatest common divisor (GCD)

BEGIN get X get Y while  $(X!=Y)$ {  $if(X>Y)$  then  $set X=X-Y$ else set  $Y=Y-X$ endif } print X END

# • **Example-2: Euclidean Algorithm**

Greatest common divisor (GCD)

Assume  $x=13$  &  $y=4$ 

- $x=13-4=9$
- $x=9-4=5$
- $X = 5 4 = 1$
- $y=4-1=3$
- $y=3-1=2$
- $y=2-1=1$

#### $GCD=1$

BEGIN get X get Y while  $(X!=Y)$ {  $if(X>Y)$  then set  $X=X-Y$ else set Y=Y-X endif } print X END

#### • **Example-2: Euclidean Algorithm**

Greatest common divisor (GCD)

Assume  $x=12$  and  $y=4$ 

 $x=12-4=8$ 

 $x=8-4=4$ 

 $GCD=4$ 

BEGIN get X get Y while  $(X!=Y)$ {  $if(X>Y)$  then set  $X=X-Y$ else set Y=Y-X endif } print X END

#### • **Example-2: Euclidean Algorithm**

```
%Script file: GCD.m
委
% Purpose:
% This program calculates the greatest common divisor (GCD)
% of two positive numbers
%Record of revisions:
%Date
                         Description of change
         Programmer
---------------------
%22/05/2011 A. Khamis Orignial Code
委
%Define variables:
% x: first positive number
% y: second positive number
% Get two positive numebrs.
disp('This program calculates the Greatest Common Divisor (GCD) of two positive numbers.');
x=input('Enter the first positive number:');
y=input('Enter the second positive number:');
% Calculate the Greatest Common Divisor (GCD)
while x \sim = \nablaif x>y
       x=x-yelse
       y=y-xend
end
% Tell user
fprintf('The Greatest Common Divisor (GCD) is \frac{1}{2} (2f.\n', x);
```
#### **Outline**

- •Iterative Algorithms
- The while Loop

#### • **The for Loop**

- The for loop is a loop that executes a block of statements a specified number of times.
- The for loop has the form:

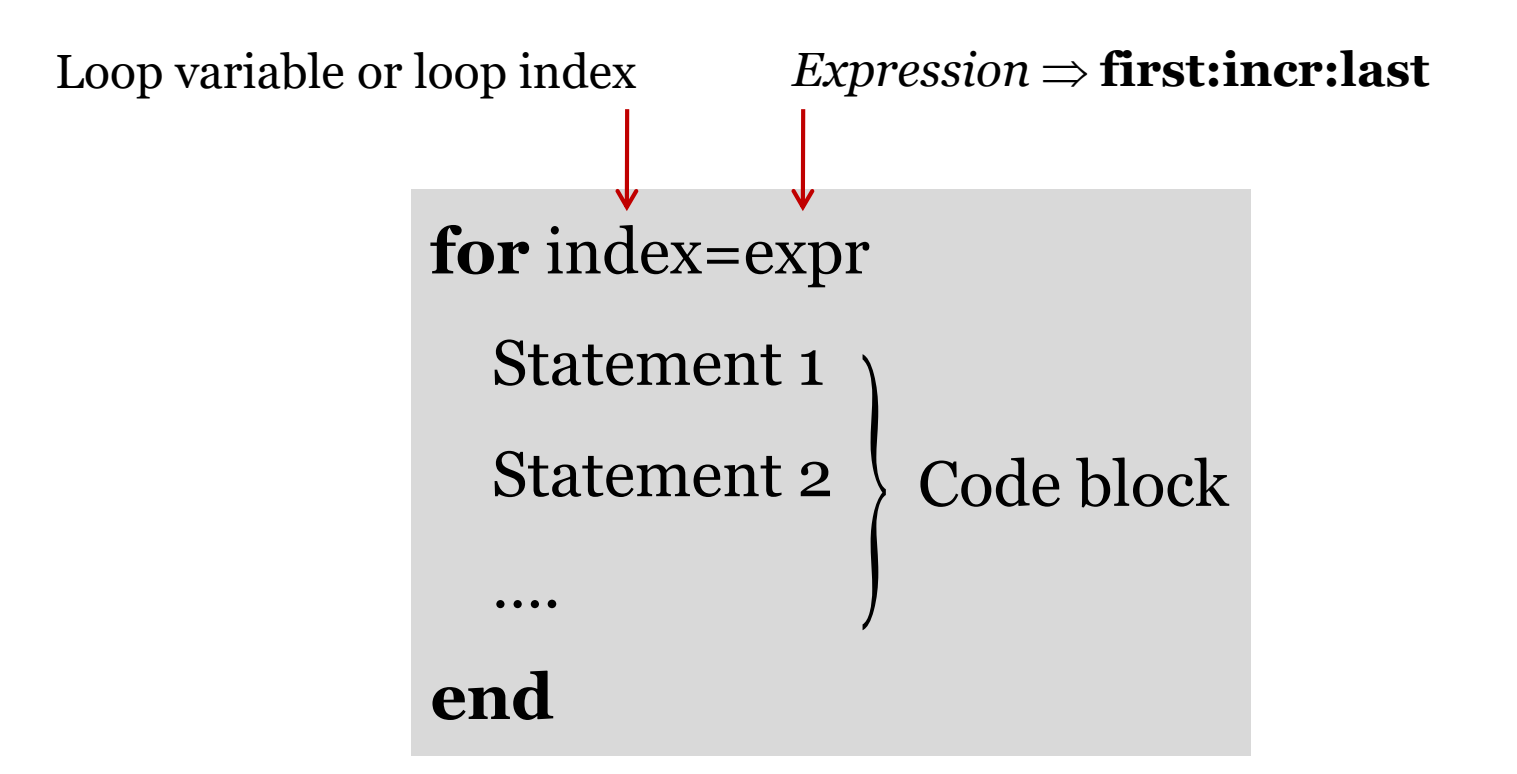

#### • **Example-0: Drill Exercises**

How many times will this loop print 'Hello World'?

for  $a=0:50$ 

disp('Hello World')

end

#### **Solution**

The code 0:50 creates a vector of integers starting at 0 and going to 50; this vector has 51 elements. "Hello World" will be printed once for each element in the vector (51 times).

#### • **Example-0: Drill Exercises**

What sequence of numbers will the following for loop print?

#### $n = 10$ ; **Solution**

for  $j = 1:n$  $n = n-1;$ j; end In the first line, the value of n is set to 10. The code 1:n creates a vector of integers from 1 to 10. Each iteration through the loop sets j to the next element of this vector, so j will be sent to each value 1 through 10 in succession, and this sequence of values will be printed. Note that each time through the loop, the value of n is decreased by 1; the final value of n will be 0. Even though the value of n is changed in the loop, the number of iterations through the loop is not affected, because the vector of integers is computed once before the loop is executed and does not depend on subsequent values of n.

#### • **Example-0: Drill Exercises**

What value will the following program print? What is a simpler way to achieve the same results?

#### **Solution:**

The **d-loop** will be executed **7 times**. In each iteration of the d loop, the **hloop** will be executed **24 times**. In each iteration of the h loop, the **mloop** will be executed **60 times**. In each iteration of the m loop, the **sloop** will be executed **60 times**. So the variable count will be incremented **7×24×60×60=604800 times**.

 $count = 0$ ; for  $d = 1:7$ for  $h = 1:24$  $for m = 1:60$ for  $s = 1:60$  $count = count + 1;$ end end end end count

#### • **Example-0: Drill Exercises**

What value will the following program print? What is a simpler way to achieve the same results?

#### **Solution:**

A simpler way to achieve the same results is the command

**7\*24\*60\*60** 

 $count = 0$ ; for  $d = 1:7$ for  $h = 1:24$  $for m = 1:60$ for  $s = 1:60$  $count = count + 1;$ end end end end count

#### • **Example-1: Factorial Function**

◊ Write a MATLAB program to calculate the factorial function for numbers from 1 to 10.  $BEGIN$ 

Inputs: Numbers from 1 to 10

Outputs: print factorials

Expression:

 $N!$ =  $N$  \* ( $N$  -1) \* ...\*3\*2\*1  $N$  > 0  $!= 1$  N = 0 *N*

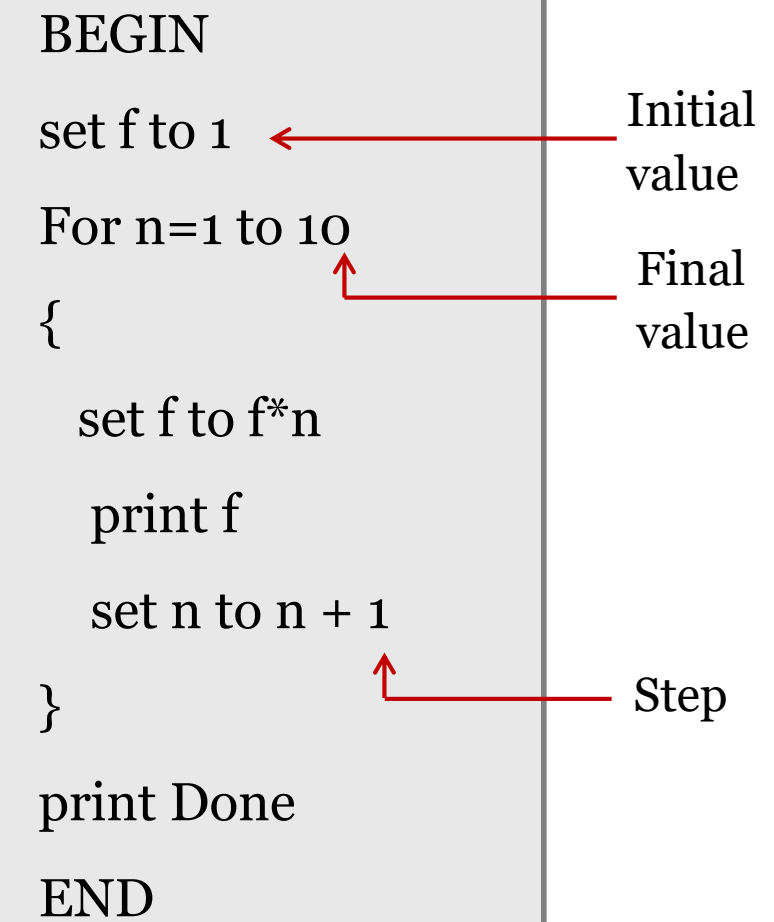

- **Example-1: Factorial Function**
	- ◊ MATLAB Code:

```
%Script file: factorial.m
委
% Purpose:
% This program calculates factorials for numebr from 1 to 10
%Record of revisions:
                        Description of change
%Date
        Programmer
                           ----------------------
       ______________
\frac{1}{2} = = = = = \frac{1}{2}%22/05/2011 A. Khamis Orignial Code
多
%Define variables:
% ii: for loop index
% n factorial: factorial of the number
% Initialize factorial.
n factorial=1;
for i = 1:10n factorial=n factorial*ii;
    fprintf('%6.2f factorial is %6.2f.\n',ii,n factorial);
end
```

```
\triangleright factorial
  1.00 factorial is 1.00.
  2.00 factorial is 2.00.
  3.00 factorial is 6.00.
  4.00 factorial is 24.00.
  5.00 factorial is 120.00.
  6.00 factorial is 720.00.
  7.00 factorial is 5040.00.
  8.00 factorial is 40320.00.
  9.00 factorial is 362880.00.
 10.00 factorial is 3628800.00.
>>
```
#### • **Example-2: Calculating the Day of Year**

- $\Diamond$  The day of year is the number of days (including the current day) that have elapsed since the beginning of a given year.
- $\Diamond$  It is a number in the range 1 to 365 for ordinary years, and 1 to 366 for leap years.
- ◊ Write a MATLAB program that accepts a day, month, and year, and calculates the day of year corresponding to that date.

- **Example-2: Calculating the Day of Year**
	- $\diamond$  Inputs: day, month and year
	- ◊ Output: day of year
	- ◊ Expression:
		- A number in the range 1 to 365 for ordinary years, and
		- 1 to 366 for leap years.

- **Example-2: Calculating the Day of Year**
	- ◊ In the **Gregorian calendar**, leap years are determined by the following rules:
		- 1. Years evenly divisible by 400 are leap years.
		- 2. Years evenly divisible by 100 but not by 400 are not leap years.
		- 3. All years divisible by 4 but not by 100 are leap years.
		- 4. All other years are not leap years.

- **Example-2: Calculating the Day of Year**
	- ◊ In the **Gregorian calendar**, leap years are determined by the following rules:
		- 1. Years evenly divisible by 400 are leap years. Ex. 2000
		- 1. Years evenly divisible by 100 but not by 400 are not leap years.

Ex. 1900

- 1. All years divisible by 4 but not by 100 are leap years. Ex. 1984
- 1. All other years are not leap years.

#### • **Example-2: Calculating the Day of Year**

#### ◊ Pseudocode:

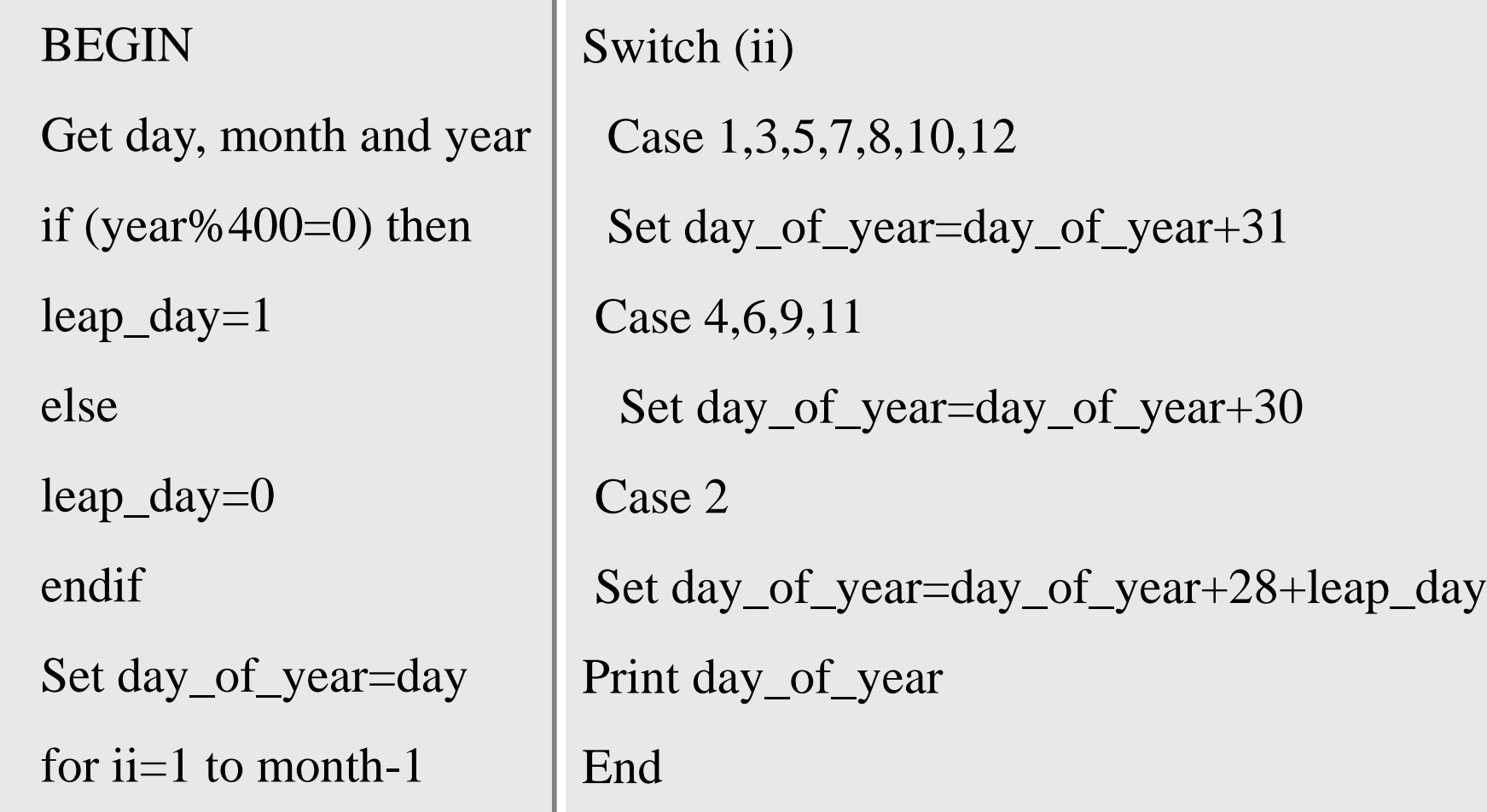

#### • **Example-2: Calculating the Day of Year**

#### ◊ MATLAB Code:

```
%Script file: dov.m
图
% Purpose:
% This program calculates the day of year corresponding
                                                                              for ii=1 month-1
% to a spciefied date. It illustrates the use swtich and
% for constructs
%Record of revisions:
%Date
           Programmer
                          Description of change
            ==========
                            ---------------------
2 = 2 = 2%27/01/2007 S. Chapman
                         Orignial Code
务。
                                                                                 end
%Define variables:
                                                                              end
\approx day:
            day (dd)
% month: month (mm)
% vear:
            year (yyyy)
\frac{1}{2} ii:
            loop index
% leap day: extra day for leap year
% day of year: day of year
% Get day, month, and year to conert.
disp('This program calculates the dya of year given the specified date.day=input ('Enter specified day (1-31):');
month=input ('Enter specified month (1-12):');
year=input('Enter specified year (yyyy):');
% Check for leap year, and add extra day if necessary
if mod(year, 400) == 0>> doy
    leap day=1;
                    % Years divisible by 400 are leap years
elseif mod(year, 100) == 0leap day=0;
                    % Other centruries are not leap years
elseif mod(\forall ear, 4) == 0leap day=1;% Otherwise every 4th year is a leap years
else
                    % Other years are not leap years
    leap day=0;
                                                                              \ggend
```

```
% Calculate day of year by adding current day to the other day in previous months.
day of year=day;
```

```
% Add days in months from January to last month
switch (ii)
    case (1, 3, 5, 7, 8, 10, 12)
        day of year=day of year+31;
    case \{4, 6, 9, 11\}day of year=day of year+30;
    case 2
```

```
day of year=day of year+28+leap day;
```

```
% Tell user
fprintf('The date %2d/%2d/%4d is day of year %d.\n', day, month, year, day of year);
```
This program calculates the dya of year given the speicied date. Enter specified day  $(1-31):5$ Enter specified month  $(1-12):11$ Enter specified year (yyyy):2007 The date  $5/11/2007$  is day of year 309.